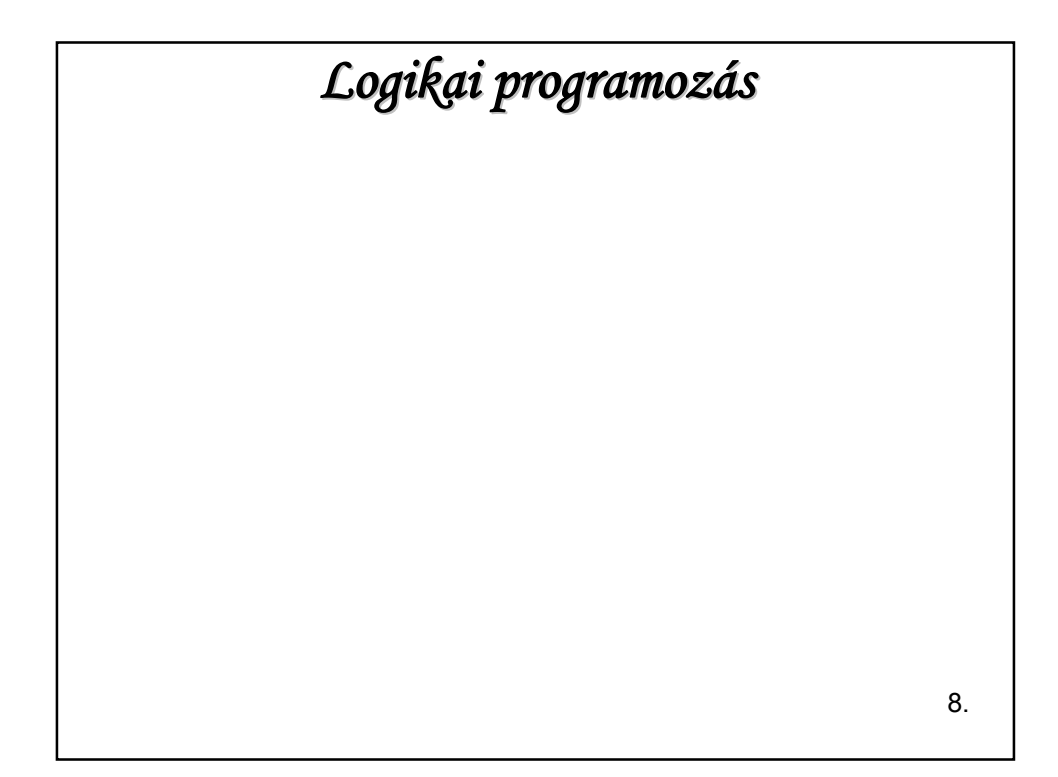

### ISMÉTLÉS: ADATBÁZISKEZELÉS

Adatok: a tényállítások

A külső adatok a consult hatására bekerülnek a memóriába

Lekérdezés:

Ahogy eddig – pl.:

szereti(jani, sör).

szereti(Ki, Mit).

mernek(Hol, bor).

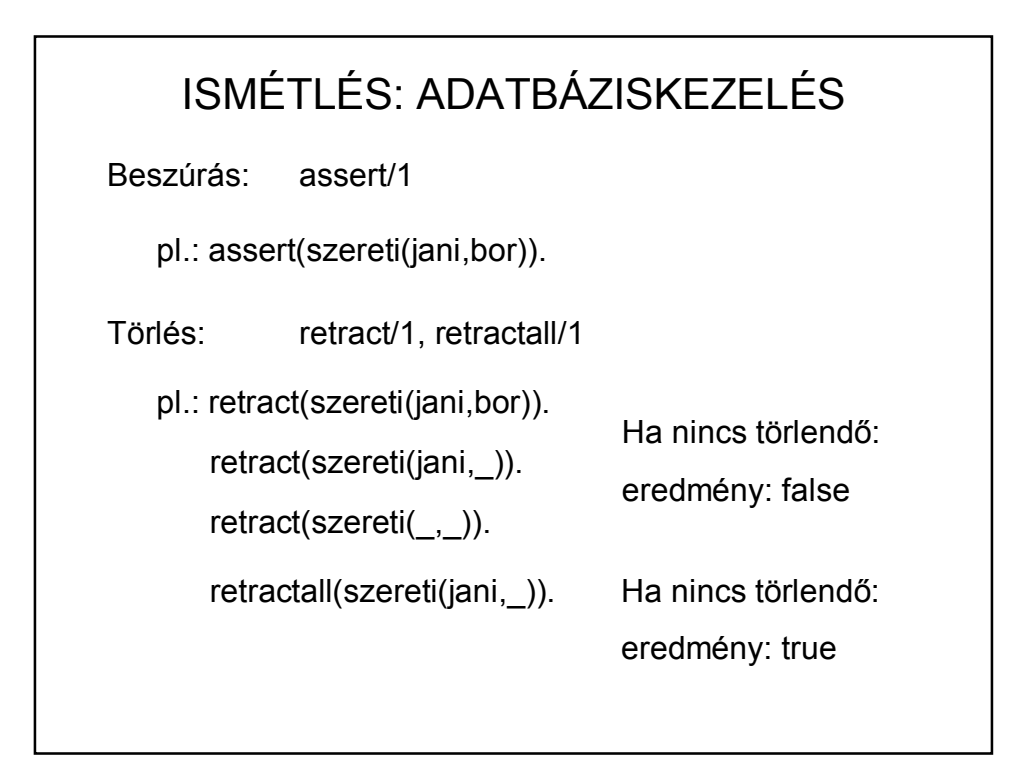

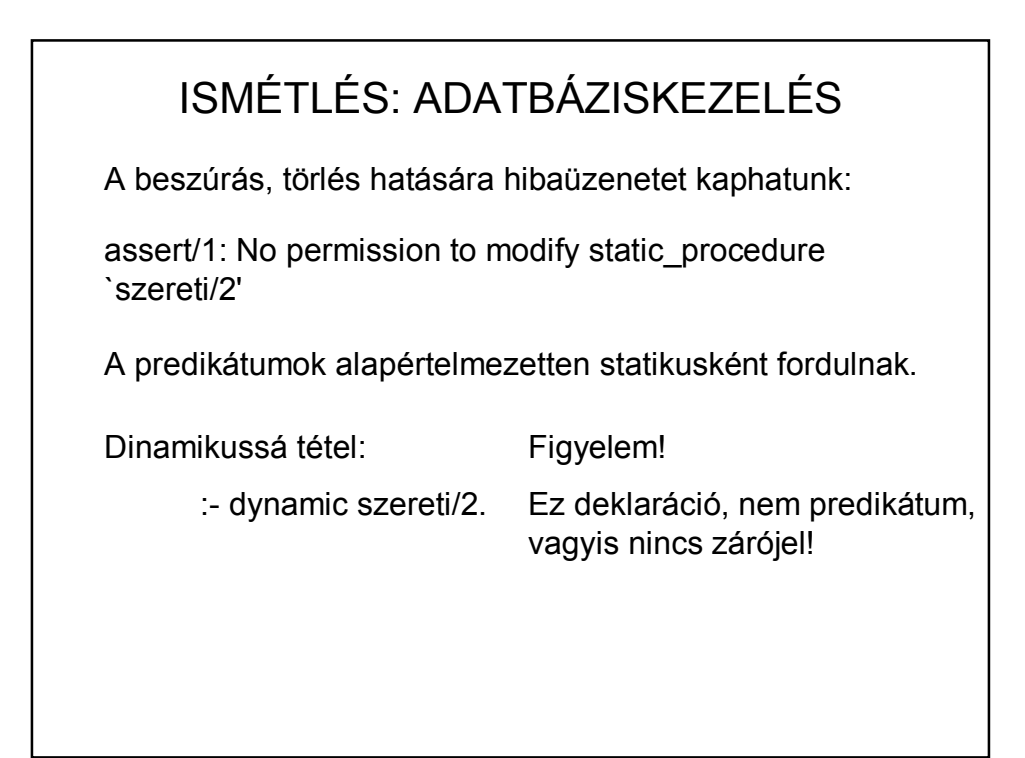

### ISMÉTLÉS: ADATBÁZISKEZELÉS

Összes adat kilistázása: listing

pl.: listing(szereti/2).

Az adatok addig "élnek", amíg ki nem lépünk a futtatókörnyezetből.

Fájlba mentés mint eddig, de a listing-gel egyszerűsíthető:

pl.: fajlba:- tell('fajlnev'), listing(szereti/2), told.

Hatására a dynamic deklaráció is a fájlba kerül – saját adatfájlnál is célszerű ide írni.

## assert/1: nem csak adatokat, hanem szabályokat is be tudunk szúrni. Szintaktikája: assert(a:-b.) ASSERT/RETRACT TOVÁBBI ALKALMAZÁSA Pl.: szereti(jani, bor). szereti(eva, tej). arulnak(sarok, bor). arulnak(tejbolt, tej). egy :- assert(ember(X) :- szereti $(X,$ ). ketto :-assert(ital(X):-szereti(, X)). harom :- assert(vasarol(X,Hely) :- (szereti(X,Y), arulnak(Hely,Y))).

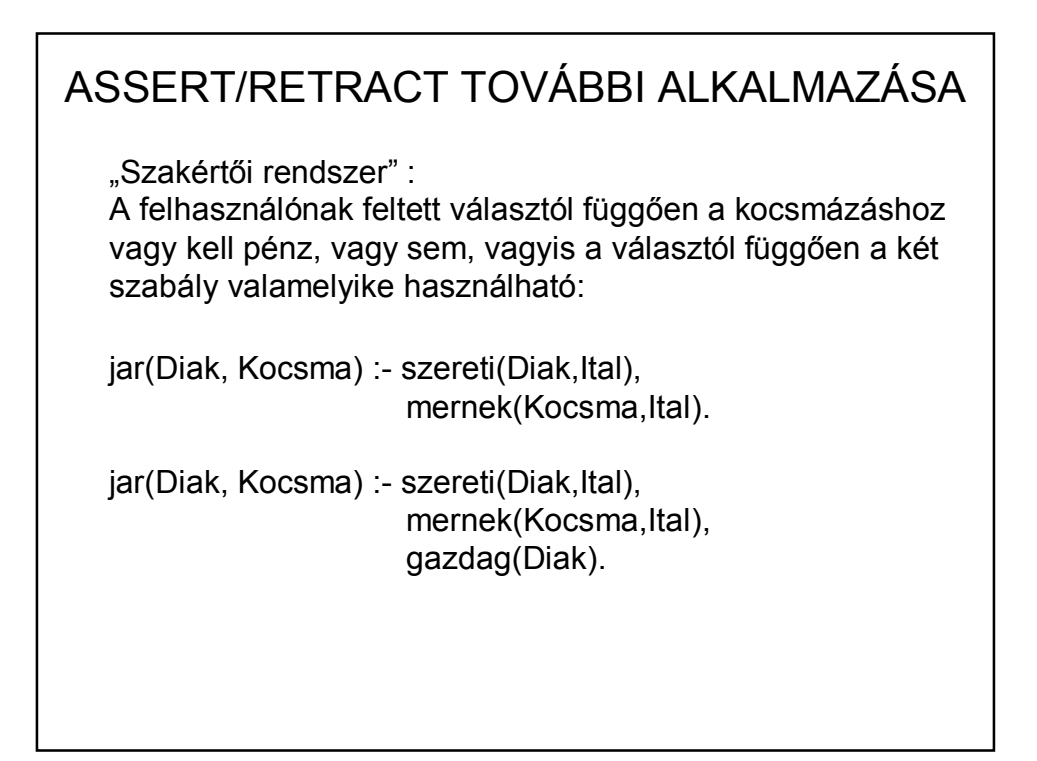

# Vagyis a választól függően: ASSERT/RETRACT TOVÁBBI ALKALMAZÁSA retractall(jar(Diak,Kocsma):-(szereti(Diak,Ital), mernek(Kocsma, Ital), gazdag(Diak))), assert(jar(Diak,Kocsma):-(szereti(Diak,Ital), mernek(Kocsma, Ital))), vagy fordítva az assert és a retractall

```
Fibonacci sorozat
ASSERT/RETRACT TOVÁBBI ALKALMAZÁSA 
   fib(0, 1). 
   fib(1, 1).
   fib(N, F) :- N > = 2, N1 is N - 1, N2 is N - 2,
            fib(N1, F1), fib(N2, F2), F is F1 + F2.
   ?- fib(5,F).
   Nyomkövetés: 86 lépés.
   pontosvessző után újabb 40.
   újrafuttatás 86 lépés.
```
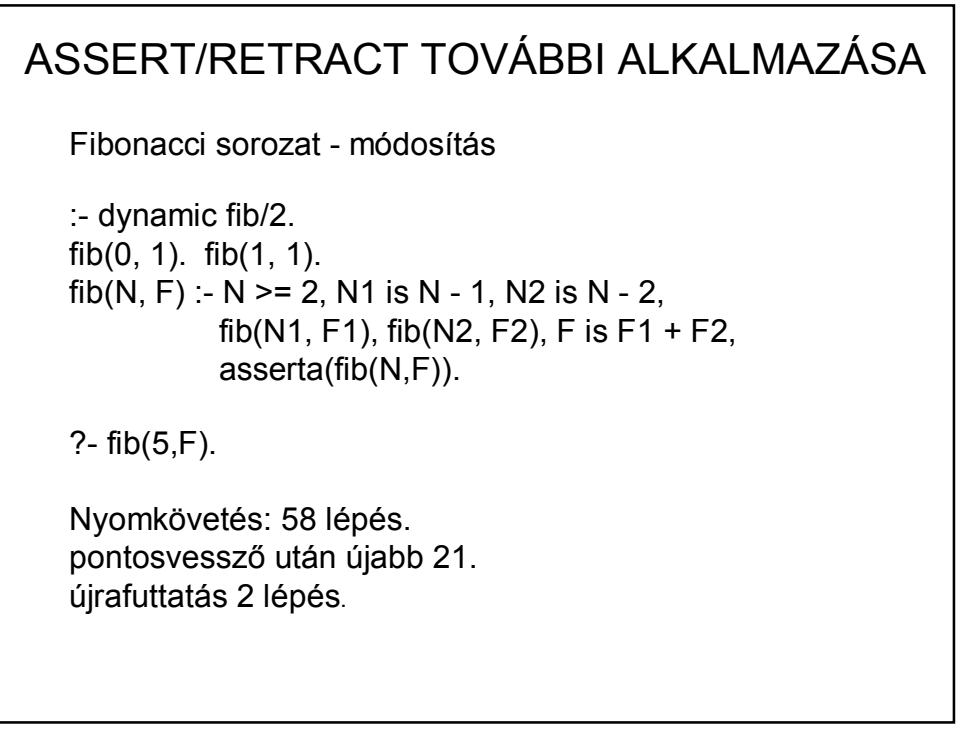

#### Fibonacci sorozat – újabb módosítás ASSERT/RETRACT TOVÁBBI ALKALMAZÁSA :- dynamic fib/2. fib(0, 1). fib(1, 1). fib(N, F) :- N > = 2, N1 is N - 1, N2 is N - 2, fib(N1, F1), fib(N2, F2), F is  $F1 + F2$ , asserta(fib $(N,F)$  :-!). ?- fib(5,F). Nyomkövetés: 58 lépés. pontosvessző után újabb 16. újrafuttatás 2 lépés.

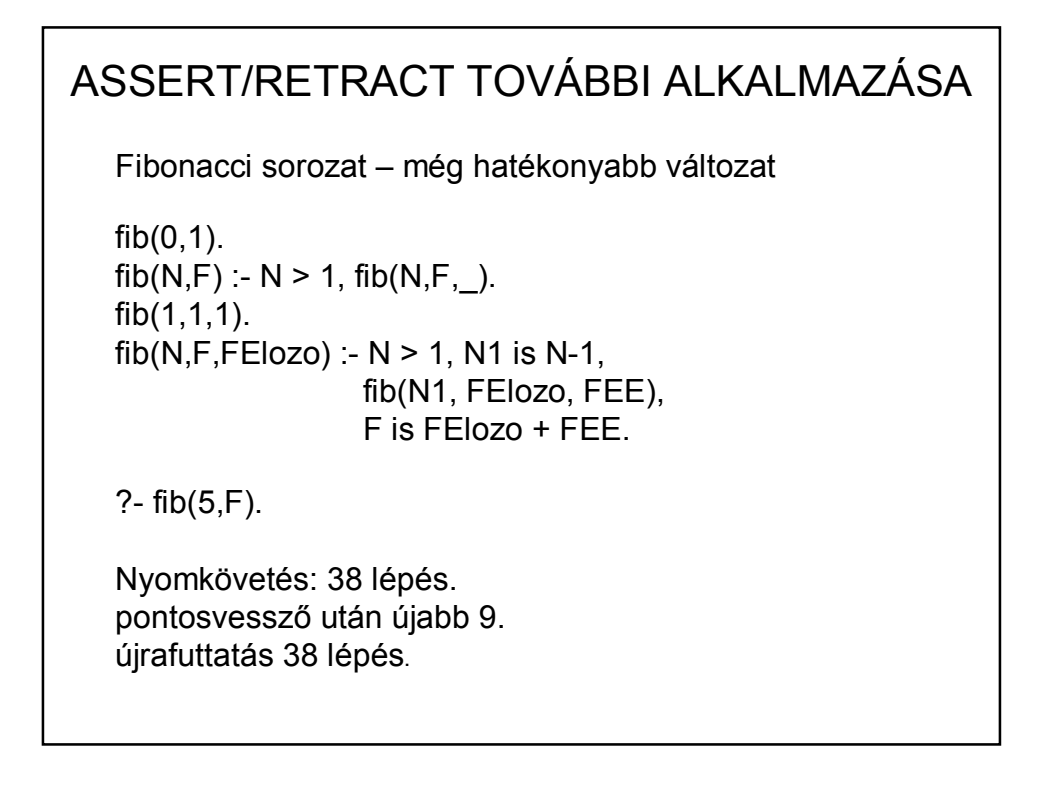

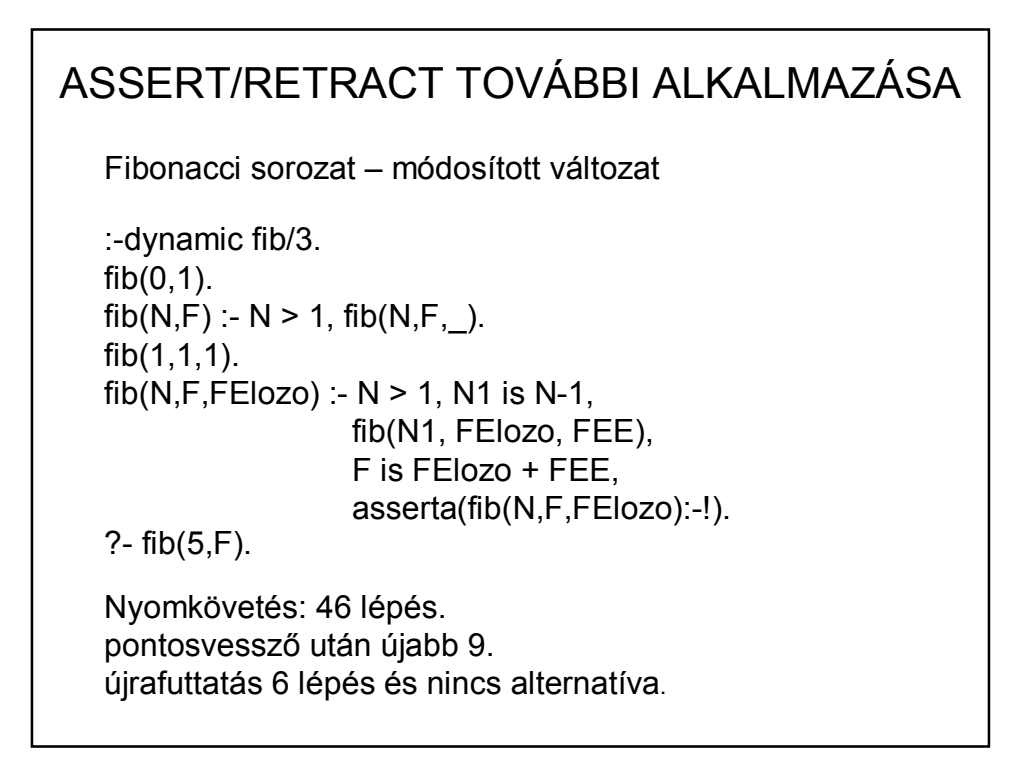

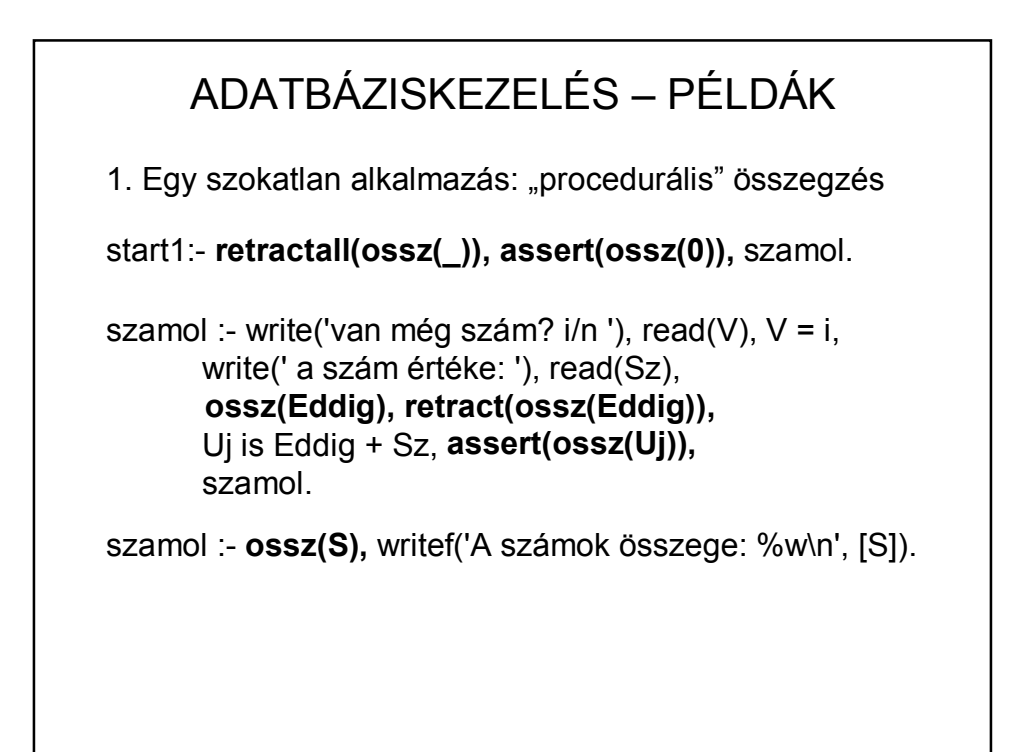

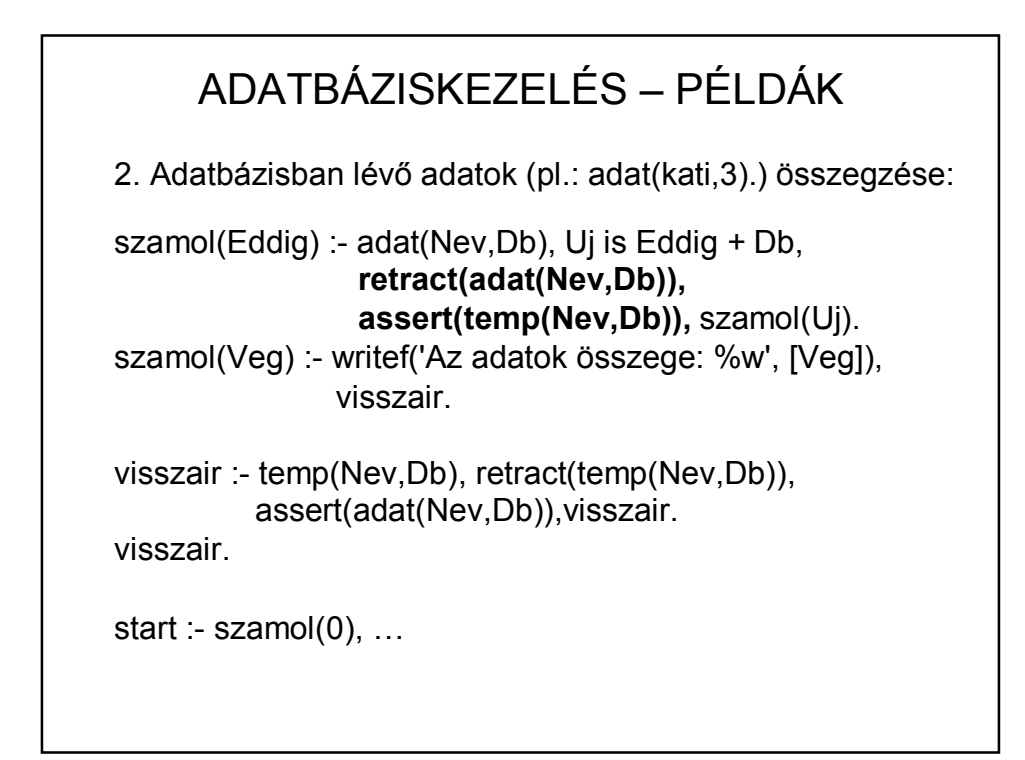

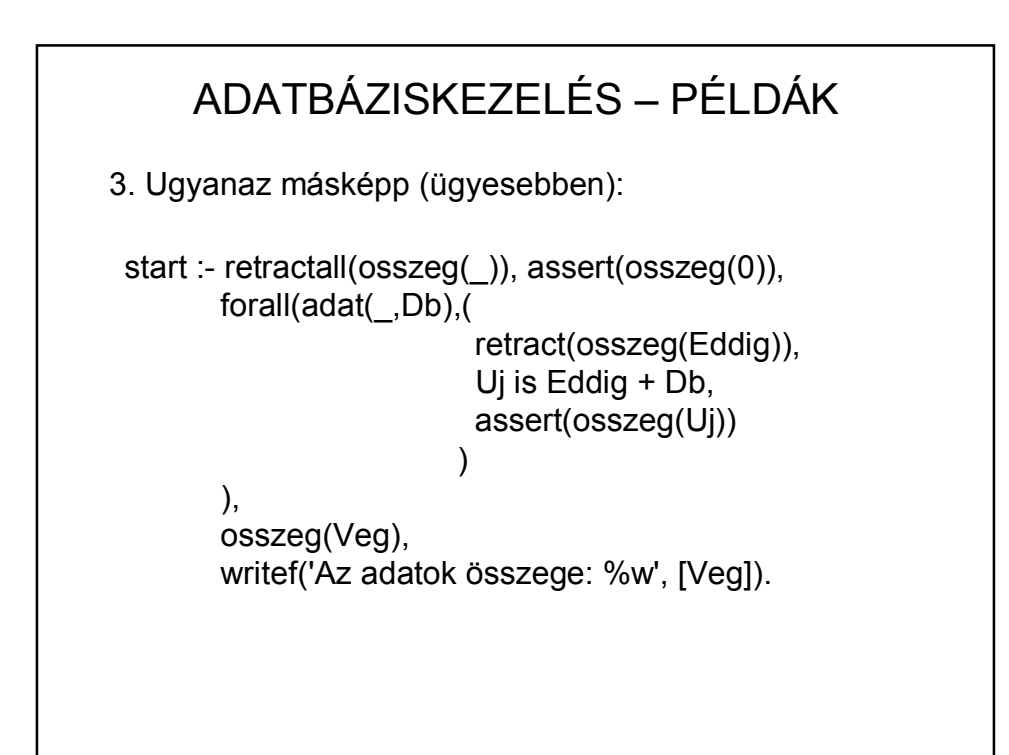

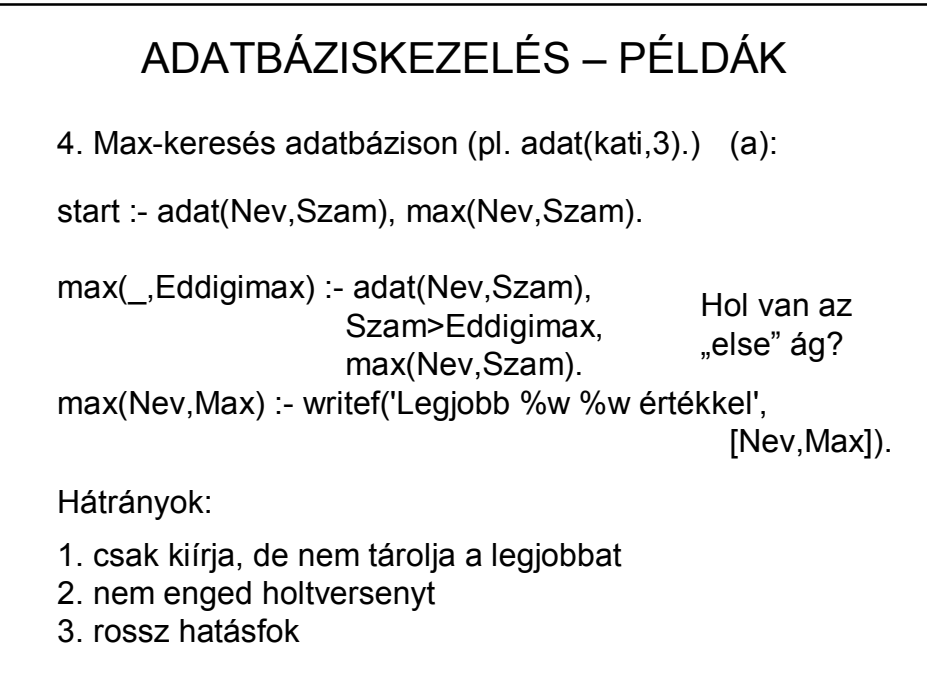

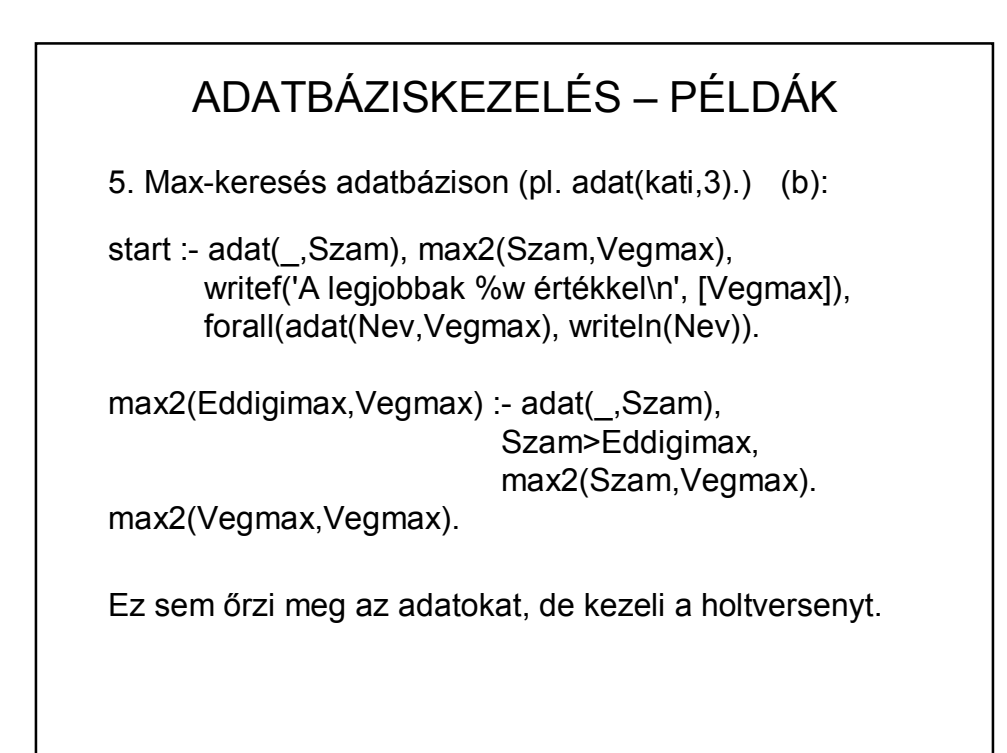

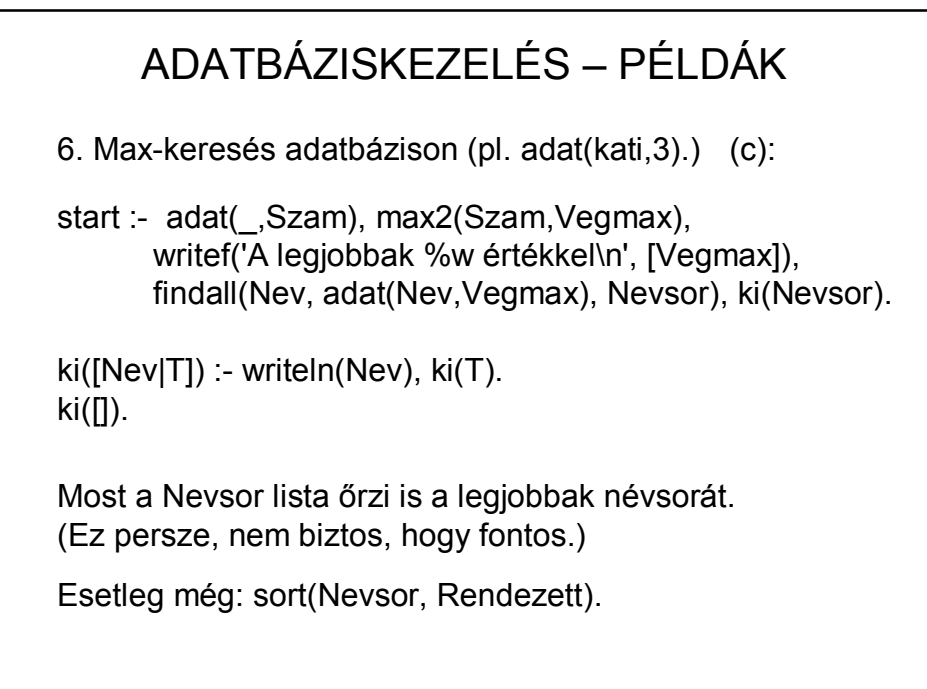

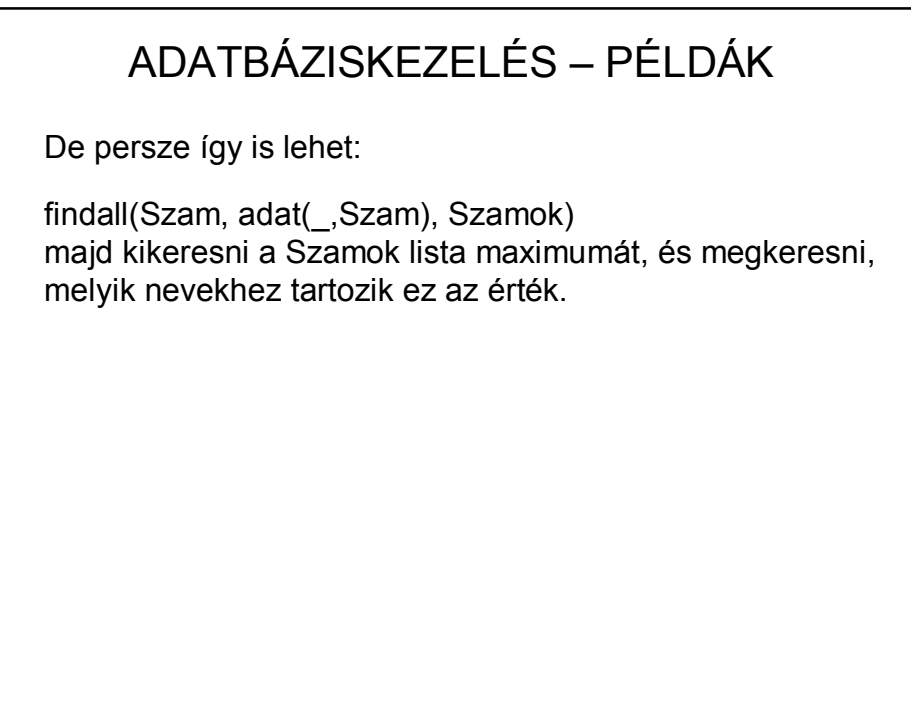

## Hogyan rendez? findall((Nev,Szam), adat(Nev,Szam), Adatok), sort(Adatok, Rendezve),… findall((Szam,Nev), adat(Nev,Szam), Adatok), sort(Adatok, Rendezve),… Megjegyzés: Attól még, hogy rendezéshez esetleg (Szam,Nev) alakban adjuk meg az adatokat, kiíratni Nev, Szam sorrendben illik! ADATBÁZISKEZELÉS – PÉLDÁK

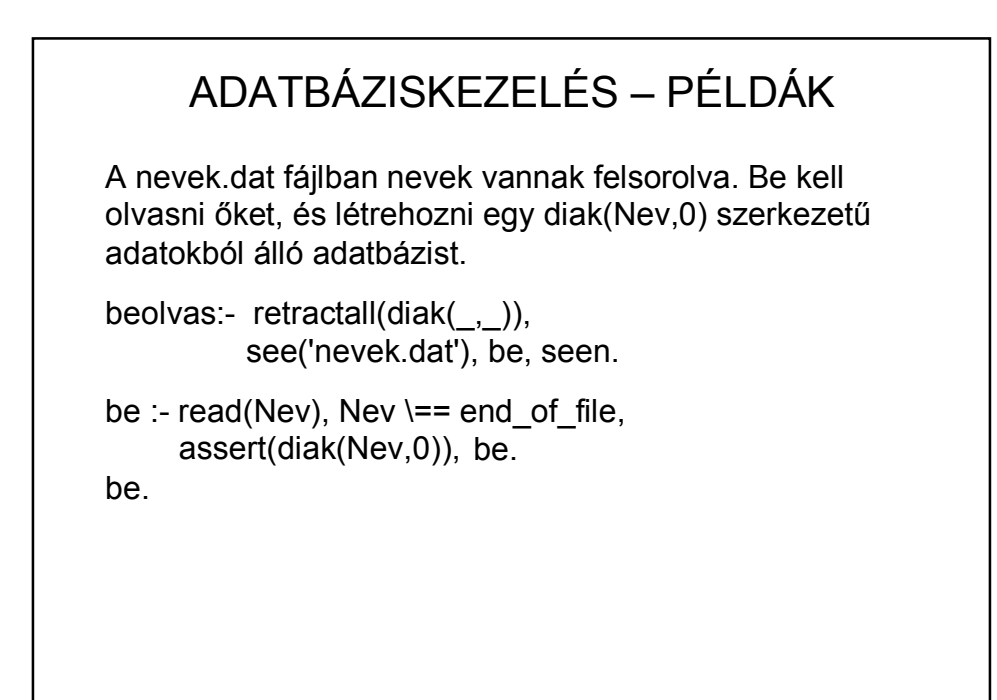

```
Ugyanez másképp:
be :- repeat,
        read(Nev), 
        (
         Nev == end_of_file,!; 
         assert(diak(Nev,0)), fail
         ).
    ADATBÁZISKEZELÉS – PÉLDÁK
```